EXCEL 2018 PDF

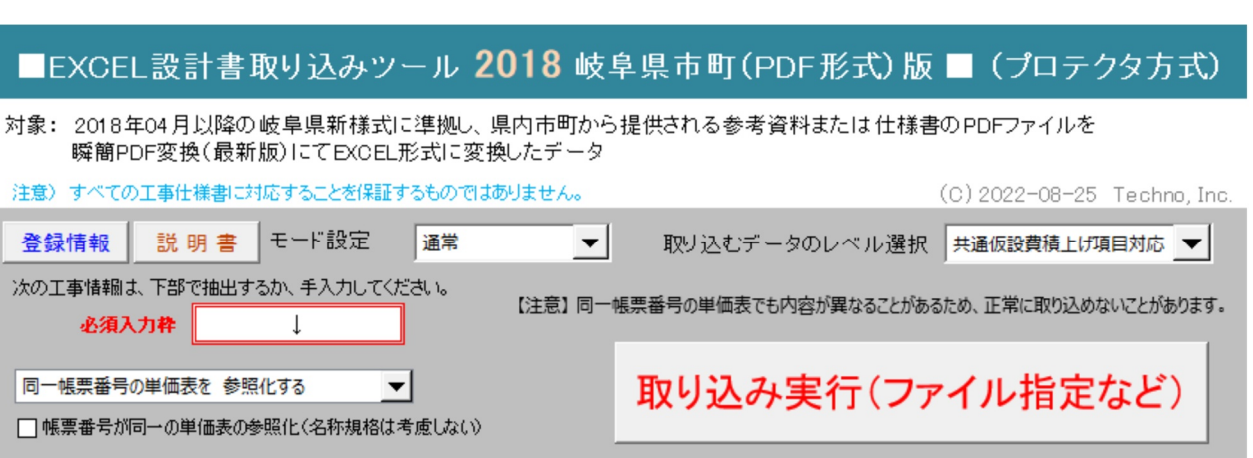

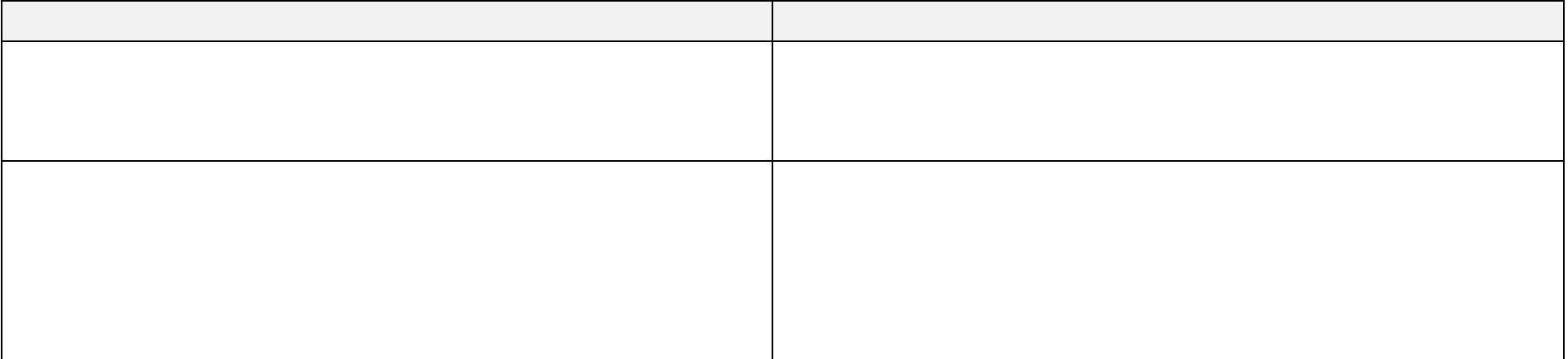